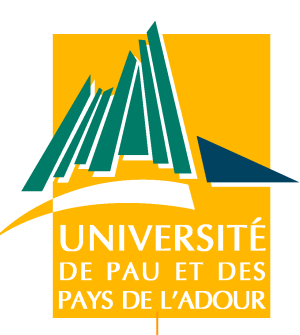

### Contrats de transformation pour la validation de raffinement de modèles

#### **Eric Cariou, Nicolas Belloir, Franck Barbier**

Laboratoire LIUPPA – Equipe Self-\* Université de Pau et des Pays de l'Adour

5 èmes journées IDM – 25 Mars 09 – Nancy

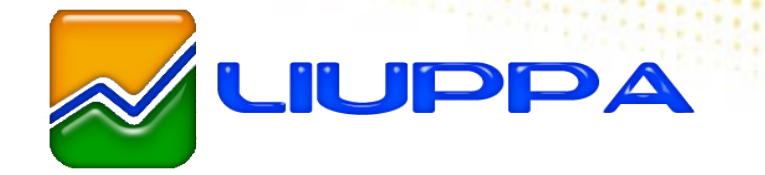

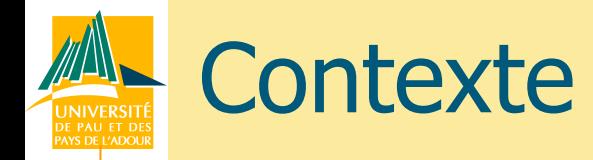

### Processus logiciel basé sur l'ingénierie dirigée par les modèles

- Composé d'un ensemble de transformations
- **Exécutées / réalisées en séquence** 
	- De manière entièrement automatique ou pas
- Le concepteur peut intervenir sur les modèles générés par les transformations
- Nécessité de vérifier
	- **Que les transformations sont valides**
	- **Encore plus important quand le concepteur** intervient sur les modèles

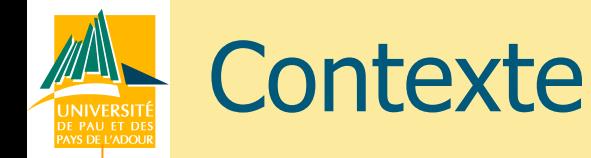

### **Transformations**

- Dans un processus IDM, beaucoup correspondent à des raffinements
	- Ajout de détails, d'informations mais sans changer le but, le sens du modèle
- **Nous nous plaçons dans ce contexte Et de manière plus générale : contexte des** transformations endogènes
	- A méta-modèle constant
	- Un raffinement est un cas particulier de transformation endogène

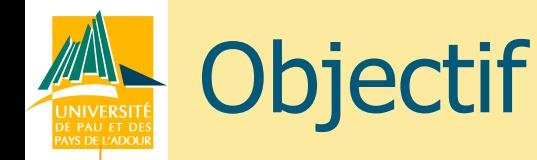

Pouvoir valider qu'un couple de modèles est le résultat valide d'une transformation

- De la manière la plus ouverte possible
	- Doit pouvoir manipuler des modèles obtenus par une grande variété d'outils
	- Pas d'a priori sur la façon dont la transformation est réalisée
		- Potentiellement « à la main »
	- Définition d'une méthode générale
- **Notre solution** 
	- 4 Définition de contrats de transformation de modèles écrits en OCL (Object Constraint Language [OMG])

# OCL pour l'expression des contrats

# OCL : Object Constraint Language [OMG]

- Justification de l'utilisation d'OCL
	- Naturellement adapté à l'écriture de contrats
		- Invariants, pré, post-conditions sur opérations
	- **Ouvert** 
		- Peut s'appliquer sur des modèles UML, MOF, Ecore ...
	- **De plus en plus utilisé** 
		- Intégré dans des AGLs, utilisé ou étendu dans des langages de transformations (ATL, QVT...)
	- **Formel mais relativement simple d'utilisation** 
		- Accessible au concepteur « lambda »

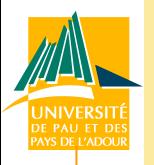

## Contrat de transformation

### Conception par contrat

- **Spécification d'un élément logiciel** 
	- Invariants qui doivent être respectés en permanence
	- Pré et post-conditions sur opérations
		- Contraintes d'utilisation
		- Contraintes sur le résultat attendu

### Contrat de transformation

- **Application de ces principes à une opération de** transformation de modèles
	- Spécification de la transformation

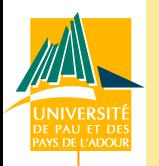

## Contrat de transformation

#### **Transformation**

**Prend en entrée un modèle source et fournit en sortie** un modèle cible

#### Spécification d'un contrat de transformation

- Contraintes à respecter par le modèle source
	- Pour pouvoir être transformé
- Contraintes à respecter par le modèle cible
	- Pour pouvoir être considéré comme un résultat valide de la transformation par rapport au modèle source
	- Se décompose en deux ensembles de contraintes
		- Contraintes « générales » sur le type de modèle cible
		- 7 • Contraintes de relations/évolutions entre le modèle source et le modèle cible

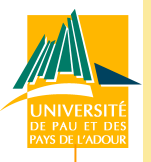

- Sur un diagramme de classe « à la UML »
	- Ajout d'interface sur chacune des classes
	- Réalisation du raffinement
		- **Première étape : génération automatique d'une** interface
			- Création d'une interface par défaut
			- Déplacement des méthodes de la classe vers l'interface
		- Deuxième étape : ré-agencement éventuel du diagramme par le concepteur

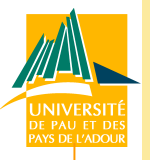

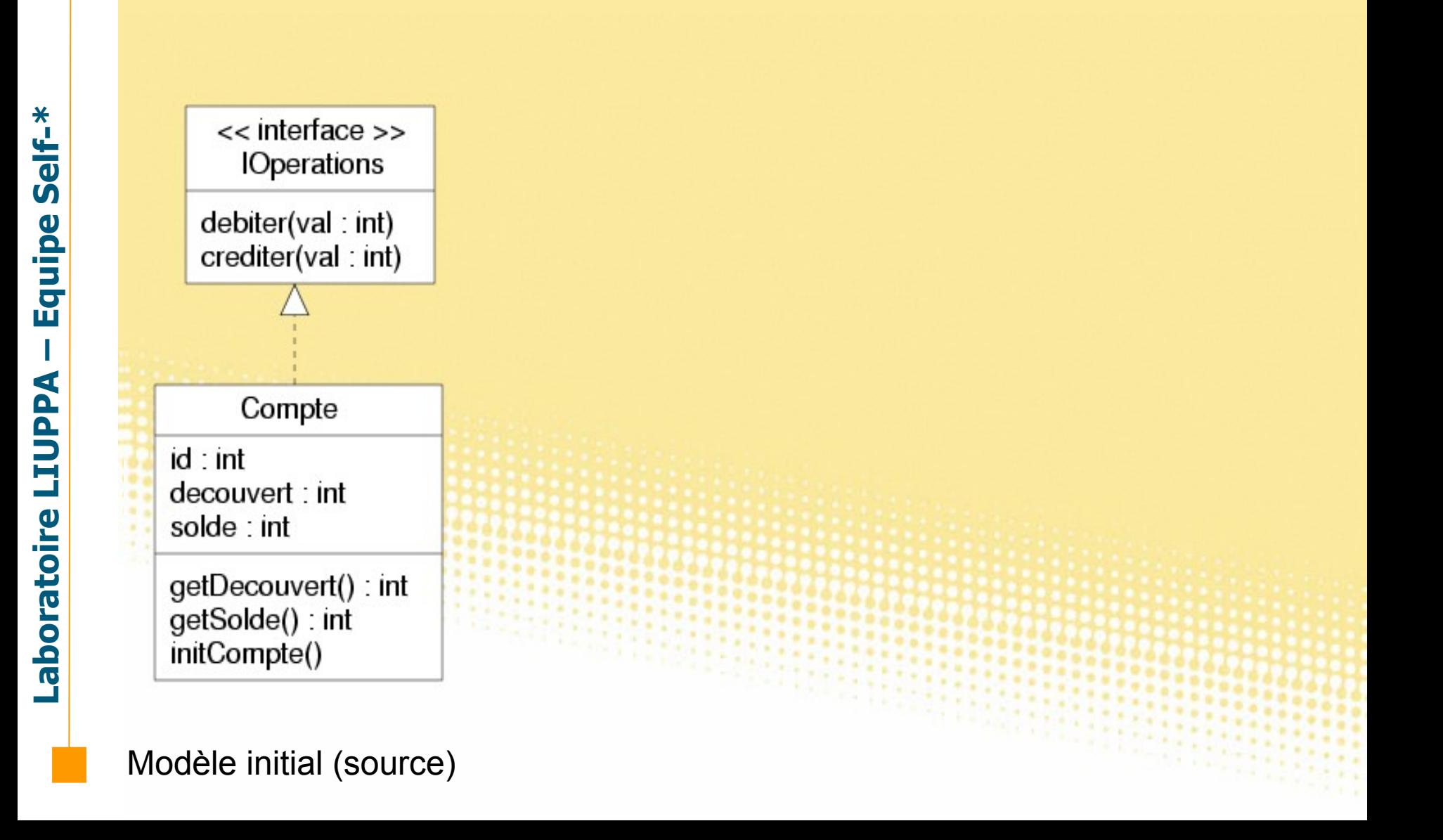

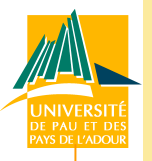

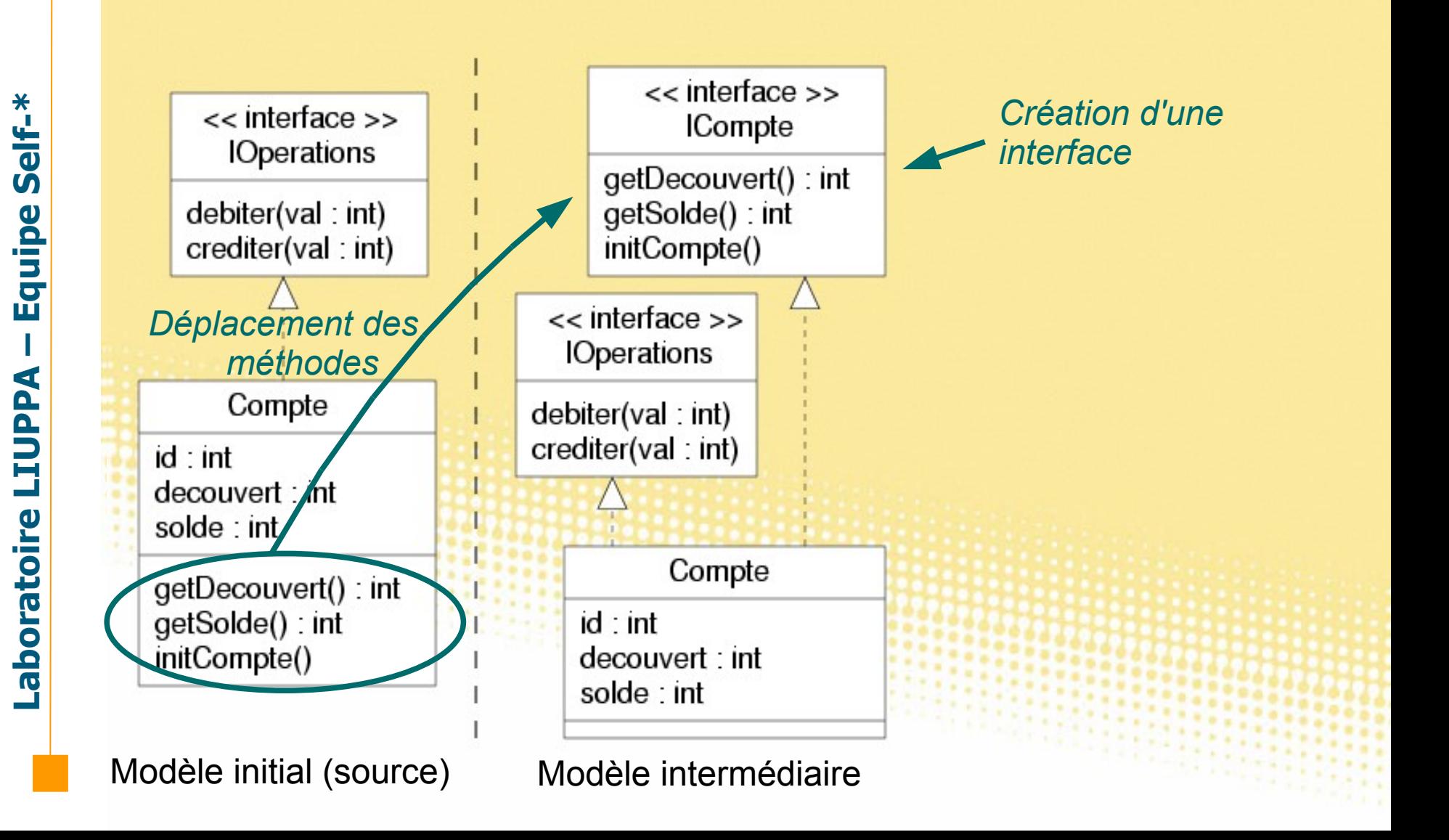

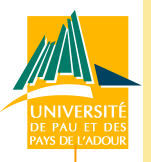

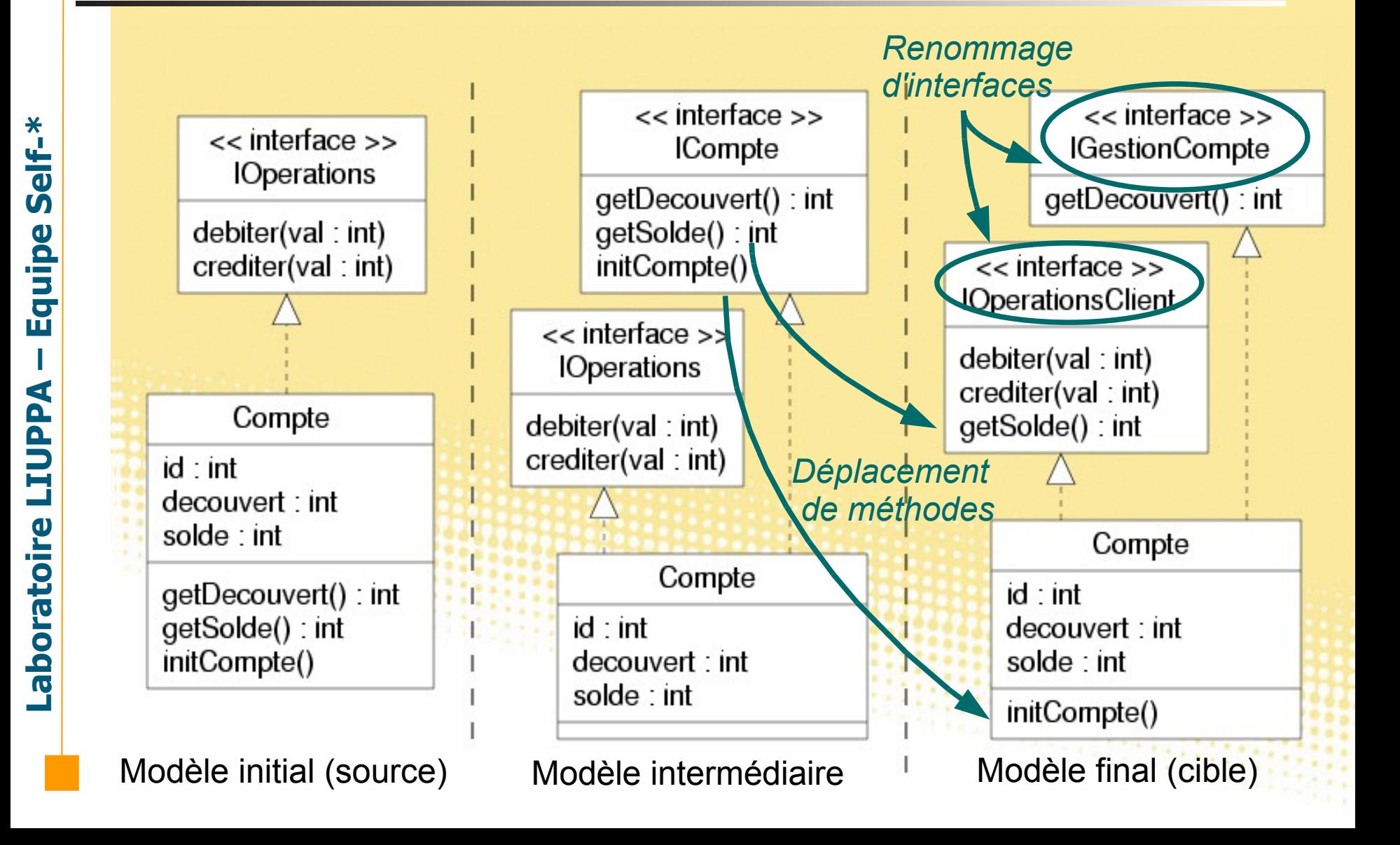

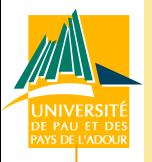

### Contrat associé à ce raffinement

- **Contraintes sur le modèle source** 
	- Aucune, peut raffiner n'importe quel diagramme
- Contraintes générales sur le modèle cible
	- Chaque classe doit implémenter au moins une interface
- Contraintes d'évolution entre le modèle source et le modèle cible
	- Chaque classe après le raffinement doit implémenter les mêmes méthodes qu'avant
		- Directement ou via ses interfaces

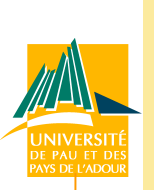

### Méta-modèle de diagramme de classe simplifié

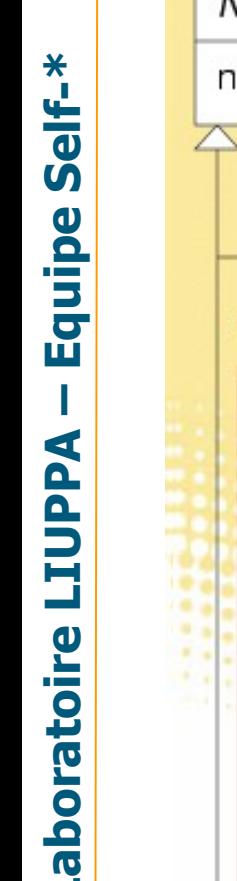

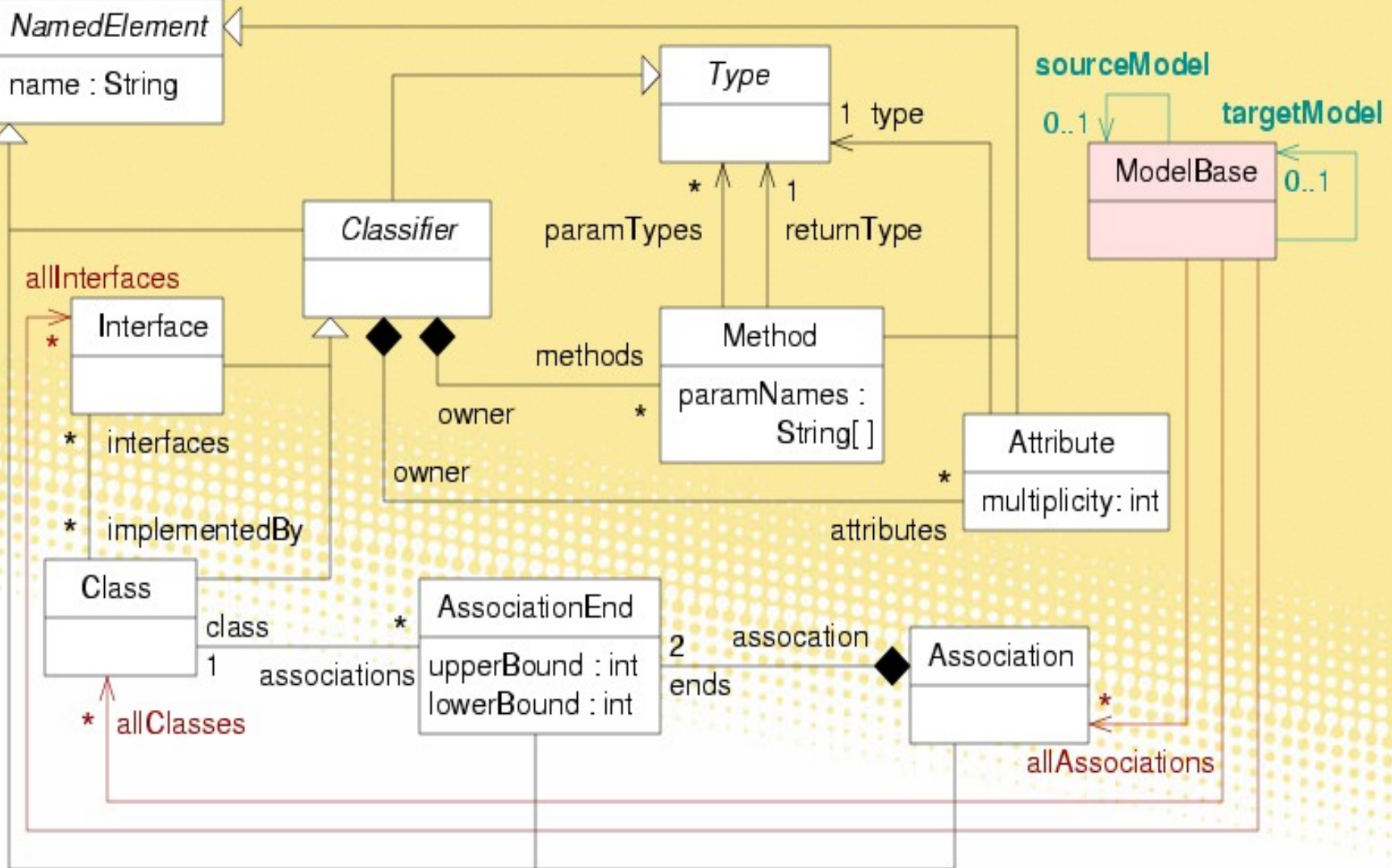

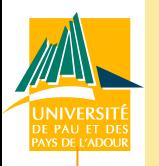

## Contrat pour l'ajout d'interfaces

#### Contraintes générales sur le modèle cible

- Une classe implémente au moins une interface
- S'exprime facilement en OCL
	- **context** Class **inv**: interfaces -> notEmpty()
- Contraintes d'évolution entre source et cible
	- **E Chaque classe implémente toujours les mêmes** méthodes
	- Deux problèmes pour écrire ces contraintes
		- Pouvoir manipuler les 2 modèles simultanément
		- · Pouvoir définir que telle classe du cible correspond à telle classe du source

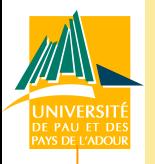

## Manipulation simultanée des 2 modèles

#### Idée intuitive

- **Spécifier l'opération de transformation via un couple de** pré et post-condition
	- Pré-condition : référence modèle source
	- Post-condition : référence modèle cible
	- Opérateur  $@$  pre d'OCL : dans post-condition, peut référencer des éléments du cible et du source
- Outil de transformation vérifie les contraintes
- **Exemple** 
	- 15 allClasses -> size() = allClasses*@pre* -> size() **and** ...● **context** ModelBase::addInterfaces() **pre**: - - *contraintes sur le modèle source* **post**: - - *contraintes sur le modèle cible et* - - *contraintes d'évolution entre le source et le cible*

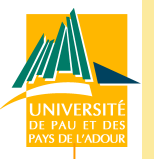

#### Limites fortes de l'approche par pré/post

- Valide que l'exécution de la transformation est correcte
	- Ne permet pas une validation a posteriori
	- Pas de prise en compte des modifications manuelles

### Autre solution

- Concaténation des 2 modèles en un 3 ème plus global
- Vérification de contraintes OCL sur ce modèle global
	- Ensemble d'invariants
- **Prévoir un mécanisme de concaténation** 
	- Ex. diagrammes UML : un modèle avec 2 packages
	- Lors de la définition d'un DSL : à prévoir dès le départ
		- Pour notre exemple : associations source/targetModel 16

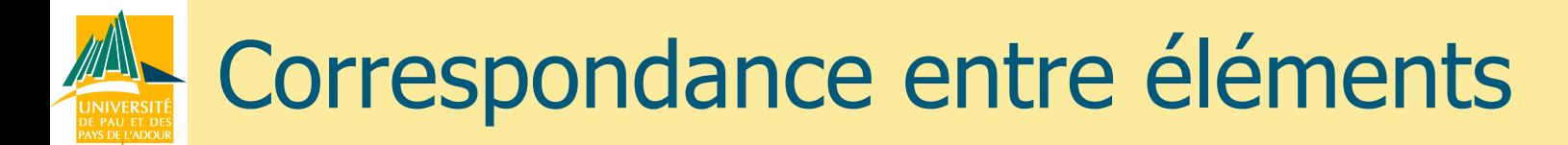

- Pour un élément, besoin de récupérer son élément correspondant du même type dans l'autre modèle
- **Exemples** 
	- La classe Compte du source correspond à la classe Compte du cible
		- Cas simple : on cherche une classe avec le même nom
		- Car unicité des noms de classe
	- **Une association entre 2 classes** 
		- Ne peut pas se contenter de comparer le nom (pas d'unicité des noms ni même obligation de nommage)
		- Doit vérifier que leurs bouts d'associations sont les mêmes
			- Mêmes noms, multiplicités et classes associées
		- Doit vérifier que les classes sont les mêmes

## Exemple : correspondance association

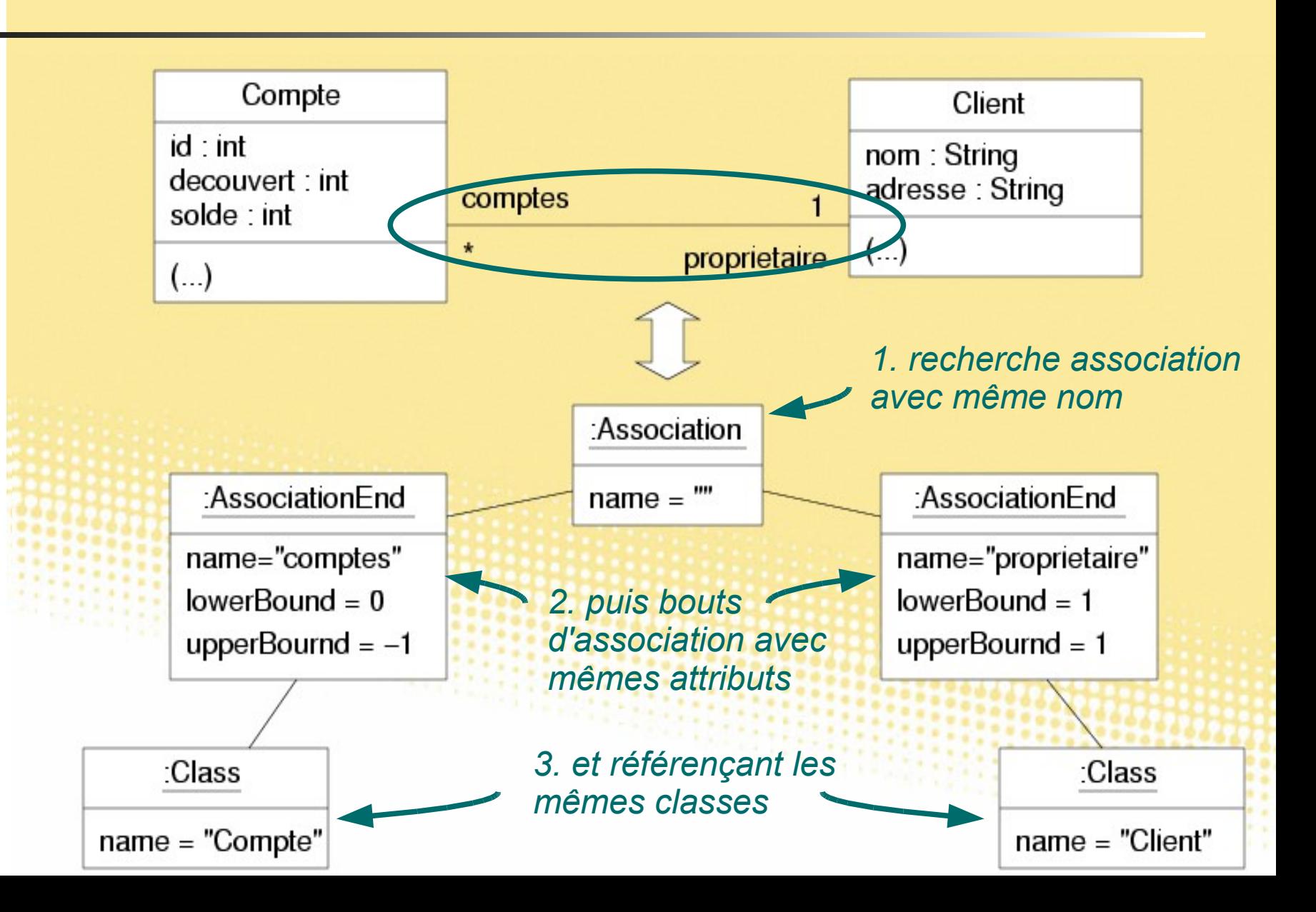

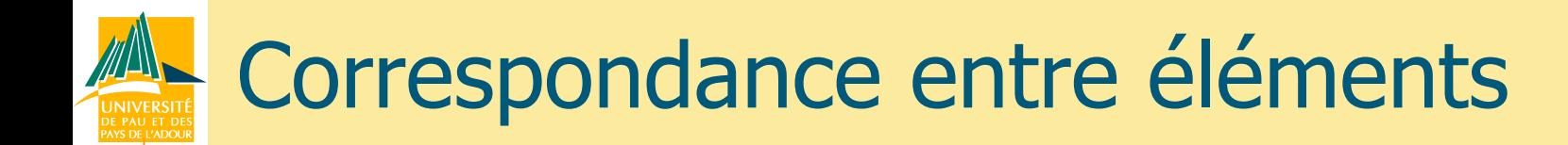

Nécessité de définir explicitement des fonctions de correspondances

- Qui s'appellent de manière transitive
- 3 types de correspondances
	- **Totale** 
		- Tous les attributs et références d'un type d'élément sont en correspondance
	- Partielle
		- Une partie des attributs et références sont en correspondance
	- **Pas de correspondance**

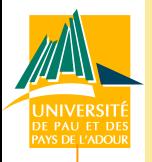

### Pour éléments de type Class

- **Correspondance partielle** 
	- S'applique que sur les attributs de la classe et ses associations
	- Car la liste des méthodes et des interfaces change
- Pour éléments de type Association
	- **Correspondance totale** 
		- Sur son nom, ses bouts d'association
- **Pour éléments de type Interface** 
	- **Pas de correspondance** 
		- 20 • Les interfaces changent pendant le raffinement

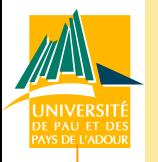

### Fonctions de correspondance

#### Ecriture en OCL des correspondances

- **Simple mais fastidieux** 
	- Nombreuses fonctions selon le niveau de transitivité
- **Problème relatif car leur génération est entièrement** automatisable
- Exemple : fonctions de correspondance pour Class
	- **context** Class **def**: classMapping(cl : Class) : Boolean = self.name = cl.name **and** self.sameAttributes(cl)
	- **context** Class **def**: hasMappingClass(mb : ModelBase) : Boolean =

mb.allClasses -> exists( cl | self.classMapping(cl))

21 **context** Class **def**: getMappedClass(mb : ModelBase) : Class = mb.allClasses -> any ( cl | self.classMapping(cl))

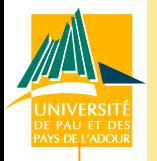

## Exemple : contraintes d'évolution

#### Exemple d'ajout d'interface

- Ecriture de la partie du contrat sur l'évolution des éléments
	- 1.Pour chaque classe du cible, vérifier qu'elle est en correspondance partielle avec une classe du source
		- Si ça n'est pas le cas, le contrat n'est pas respecté
	- 2.Récupèrer la liste des méthodes de la classe et de sa classe en correspondance
		- Les méthodes de la classe et de ses interfaces
	- 3.Vérifier que ces listes contiennent les mêmes méthodes
		- · Si ça n'est pas le cas, le contrat n'est pas respecté
- Utilise des fonctions de correspondance pour
	- Classe, attribut, méthode, ensemble de méthodes,...

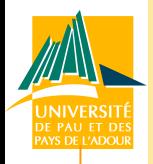

Self-\*

**Equipe** 

**Addriti** 

aboratoire

## Détail sur contrat : évolution des classes

- **context ModelBase inv checkInterfaceContract:** targetModel.sameClasses(sourceModel)
- **context ModelBase def: sameClasses(mb: ModelBase): Boolean =** self.allClasses -> size() = mb.allClasses -> size() and self.allClasses  $\rightarrow$  for All(c) **if** c.hasMappingClass(mb)

then

endif)

**let** myMethods : Set(Method) = c.interfaces  $\rightarrow$  collect(i)  $i$  methods)  $\rightarrow$  union(c.methods)  $\rightarrow$  flatten() in **let** eqClass : Class = c.getMappedClass(mb) in let eqClassMethods: Set(Method) = eqClass.interfaces ->  $\text{collect}(i \mid i.\text{methods}) \rightarrow \text{union}(\text{eqClass.methods}) \rightarrow \text{flatten}(i \mid i.\text{method})$ c.sameMethodSet(myMethods, eqClassMethods) else false

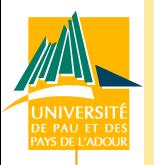

## Contrôle de l'intervention manuelle

#### Intervention manuelle du concepteur

- Généralement limitée à un cadre précis
- Pour notre exemple
	- · Peut modifier les interfaces et déplacer les méthodes
	- Mais pas de changement des attributs des classes, des associations ...

Autre intérêt des fonctions de correspondance Permettent facilement de définir un contrat vérifiant la non modification d'une partie du modèle

- · Pour certains types d'élément, il faut une correspondance de chaque élément entre le source et le cible
- Génération automatisable de ce contrat

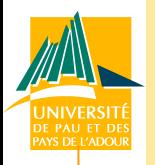

## Résumé méthode de validation

Prévoir un mécanisme pour concaténer 2 modèles en un seul

- Pour une transformation, définir un contrat
	- 3 ensembles de contraintes
		- Sur le source, le cible et l'évolution entre les deux
		- Se basent sur des fonctions de correspondance
	- Contrat peut inclure la vérification de la nonmodification d'une partie du modèle

Pour un couple de modèles, validation du contrat

- Réalisée par un évaluateur OCL standard
- Contraintes d'évolution sont vérifiées sur le modèle concaténant le source et le cible

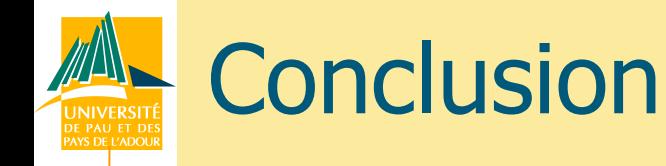

#### **Proposition**

- **D'une méthode générale de validation de** transformations endogènes
	- La plus ouverte possible
- Basée sur des contrats de transformations
	- Avec application en OCL
- Mise en avant
	- De la nécessité de définir explicitement les
		- correspondances entre éléments des 2 modèles
			- Structuration du contrat
	- Et permettront de valider facilement qu'une partie du modèle n'est pas modifiée

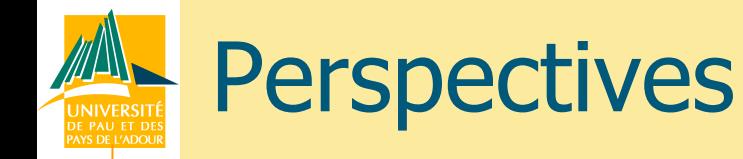

Développement d'outils de génération automatique de fonctions de correspondance

- **Stage Master Recherche en cours**
- Généralisation aux transformations exogènes
	- **Problème principal** 
		- **· Expression de contraintes OCL pour 2 méta-modèles** différents à la fois
		- Idée : concaténation de 2 méta-modèles en un 3<sup>ème</sup> plus global